## **Interface d'Evernote (accessible depuis tout ordinateur connecté à internet, depuis une tablette ou un smartphone)**

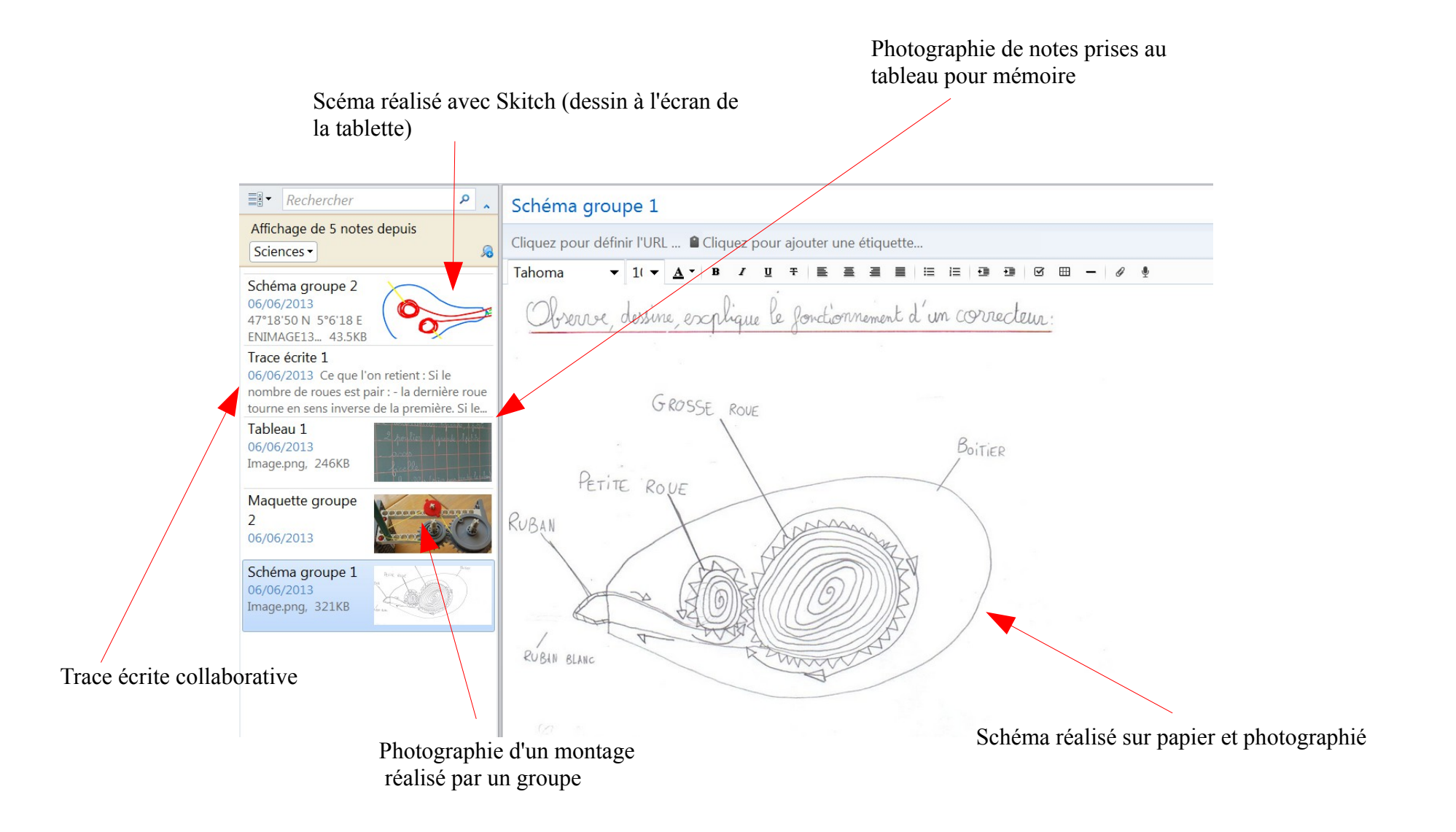